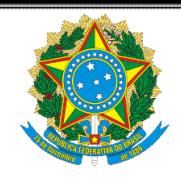

## **Caderno Administrativo Conselho Superior da Justiça do Trabalho**

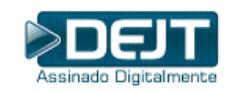

# **DIÁRIO ELETRÔNICO DA JUSTIÇA DO TRABALHO**

PODER JUDICIÁRIO **REPÚBLICA FEDERATIVA DO BRASIL**

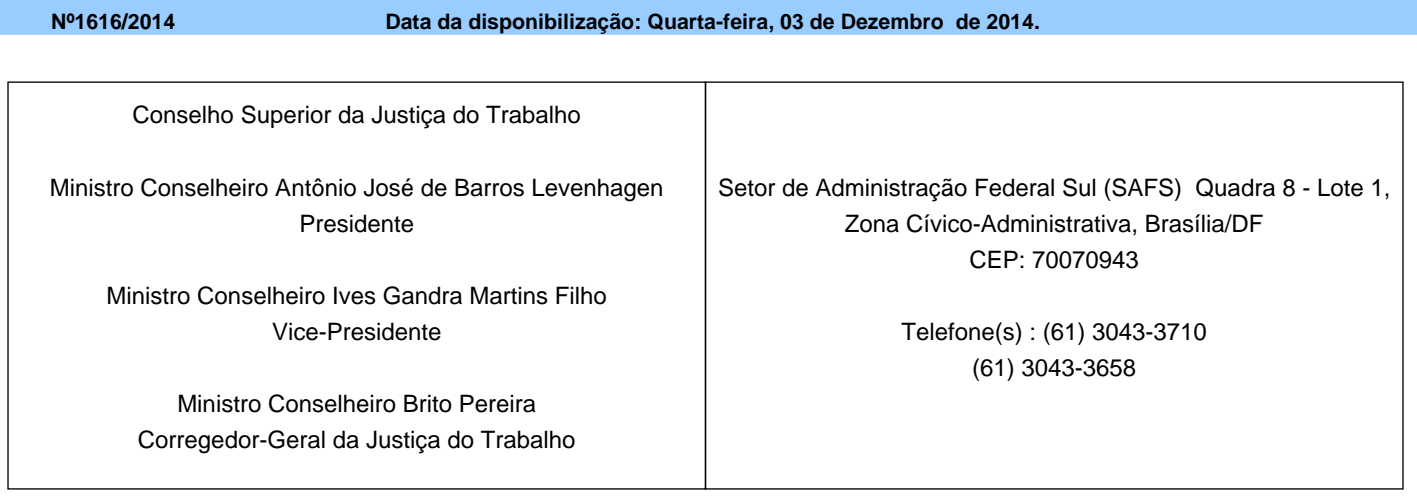

#### <span id="page-0-0"></span>**Conselho Superior da Justiça do Trabalho**

<span id="page-0-1"></span>**Ato**

## <span id="page-0-2"></span>**Ato da Presidência CSJT**

#### **ATO CONJUNTO TST.CSJT.GP Nº 26/2014 (Republicação)**

ATO CONJUNTO TST.CSJT.GP Nº 26/2014

Aprova a Norma de Encerramento do Exercício Financeiro de 2014 no âmbito da Justiça do Trabalho.

O PRESIDENTE DO TRIBUNAL SUPERIOR DO TRABALHO E DO CONSELHO SUPERIOR DA JUSTIÇA DO TRABALHO, no uso de suas atribuições legais e regimentais,

Considerando o disposto no inciso XXVII do artigo 10 do Regimento Interno do Conselho Superior da Justiça do Trabalho (Republicado em cumprimento ao disposto na Resolução Administrativa n.º 1.549, de 29 de junho de 2012);

Considerando as competências previstas nos incisos XI e XIV do Regulamento Geral da Secretaria do Conselho Superior da Justiça do Trabalho; Considerando a necessidade de padronização dos procedimentos de Encerramento do Exercício Financeiro de 2014 no âmbito da Justiça do Trabalho,

RESOLVE

Art. 1º Aprovar Norma de Encerramento do Exercício Financeiro de 2014 da Justiça do Trabalho, na forma do Anexo I do presente Ato. Publique-se no DEJT.

Brasília, 28 de novembro de 2014.

Ministro ANTONIO JOSÉ DE BARROS LEVENHAGEN Presidente do Tribunal Superior do Trabalho e do Conselho Superior da Justiça do Trabalho

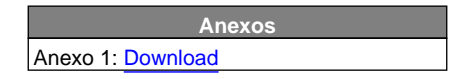

### **ÍNDICE**

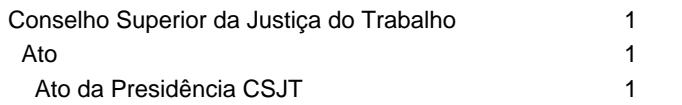